## **Shortcuts, controls**

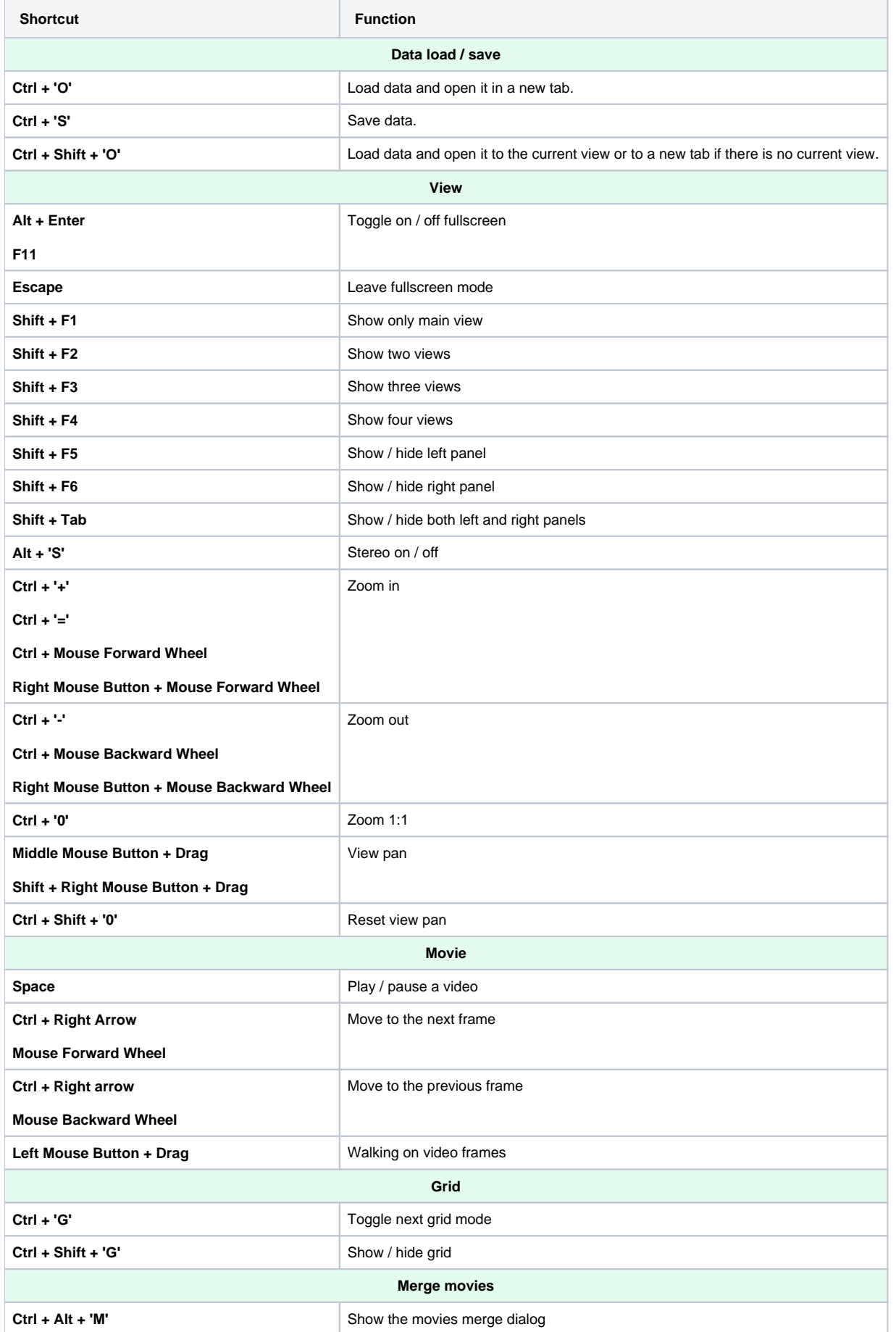